## SAP ABAP table FDT TRACE 0000 {FDT: Trace}

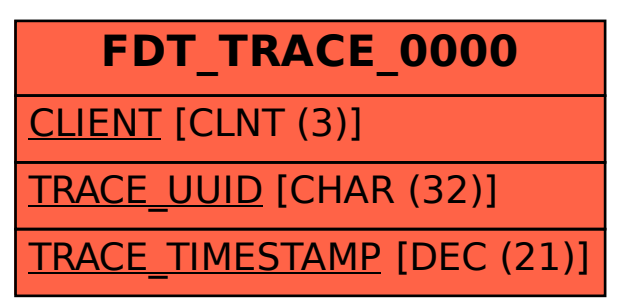